## Toggle Switch

## import: studioControls

Type: StudioToggle {}

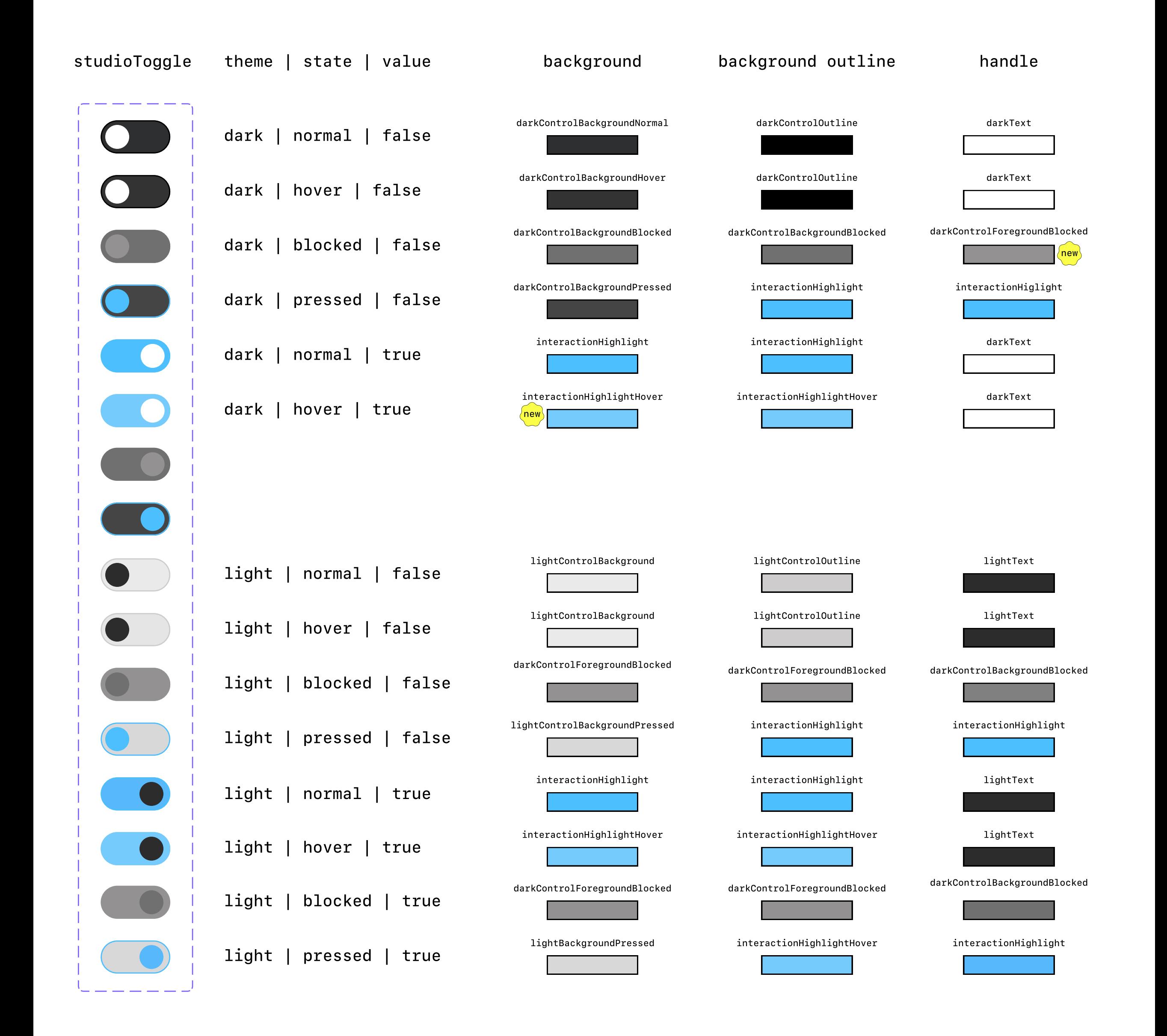